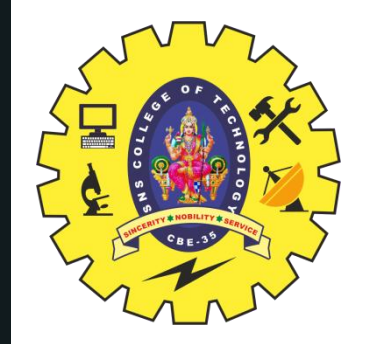

# **SNS COLLEGE OF TECHNOLOGY**

**Coimbatore-35 An Autonomous Institution**

Accredited by NBA – AICTE and Accredited by NAAC – UGC with 'A+' Grade Approved by AICTE, New Delhi & Affiliated to Anna University, Chennai

# **DEPARTMENT OF ELECTRONICS & COMMUNICATION ENGINEERING**

# **19ECB302–VLSI DESIGN**

UNIT 5-SPECIFICATION USING VERILOG HDL

## TOPIC 11,12 –**TEST BENCHES, SIX EXAMPLES**: DECODER, (EQUALITY

### **III YEAR/ V SEMESTER** 1

DETECTOR) COMPARATOR, PRIORITY ENCODER, FULL ADDER, RIPPLE

CARRY ADDER AND D FLIP FLOP.

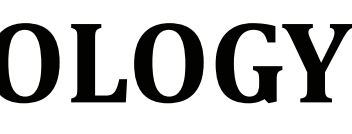

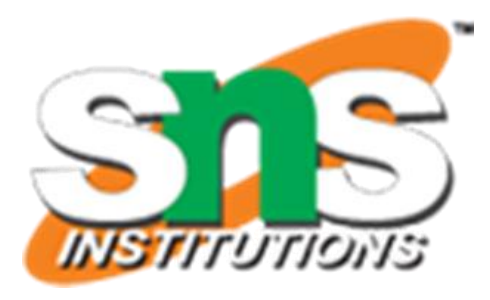

- 
- 

# **OUTLINE**

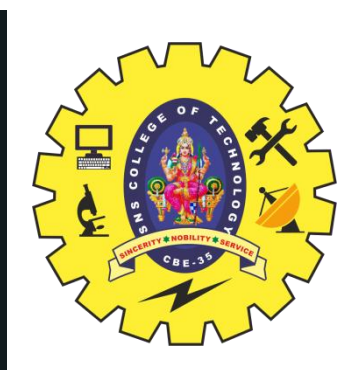

- **TEST BENCHES**
- FULL ADDER-BEHAVOURAL,STRUCTURAL EXAMPLES
- **ACTIVITY**
- DECODER,
- (EQUALITY DETECTOR) COMPARATOR,
- **PRIORITY ENCODER,**
- FULL ADDER,
- RIPPLE CARRY ADDER AND
- D FLIP FLOP.
- SUMMARY

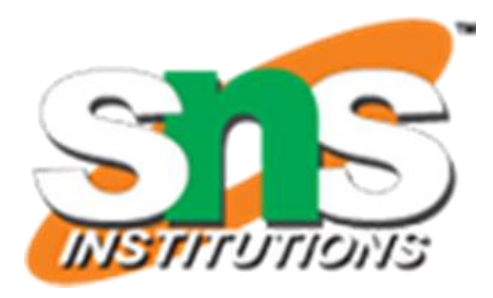

## **TEST BENCH**

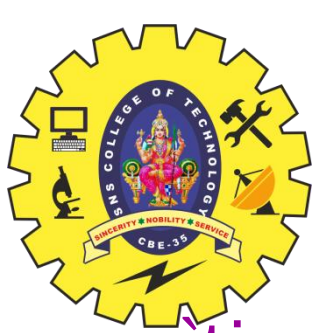

`timescale 1ns/100ps **module** Top; reg PA, PB; wire PSum, PCarry;

HalfAdder G1(PA, PB, PSum, PCarry);

initial begin: LABEL reg [2:0] i; for  $(i=0; i<4; i=i+1)$  begin  ${PA, PB} = i;$  #5 \$display ("PA=%b PB=%b PSum=%b PCarry=%b", PA, PB, PSum, PCarry); end // for end // initial **endmodule**

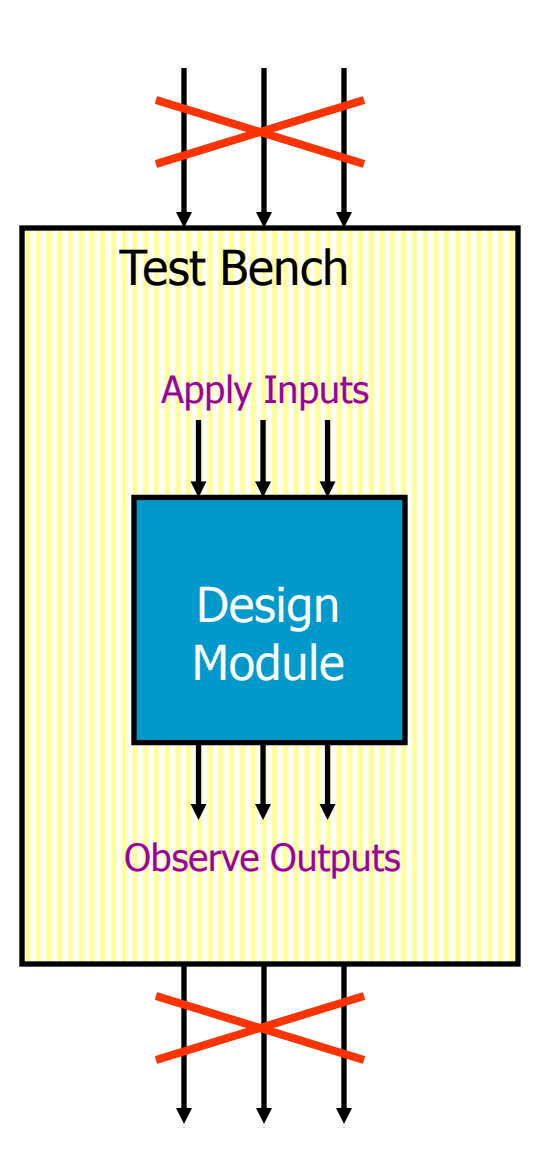

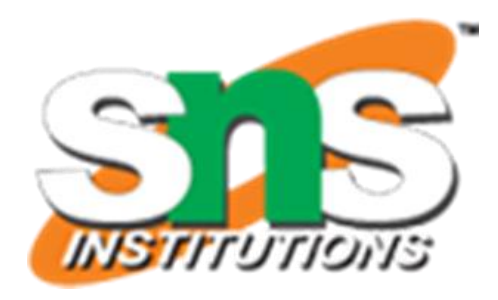

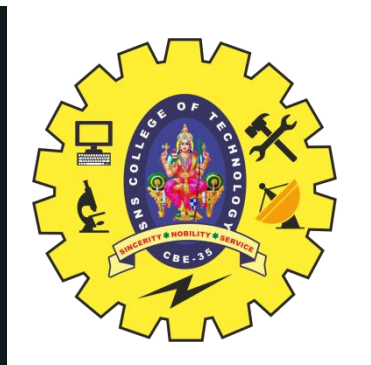

### **TEST BENCH…**

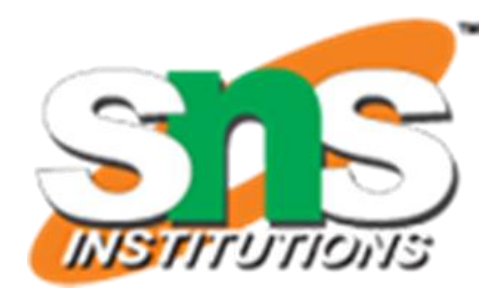

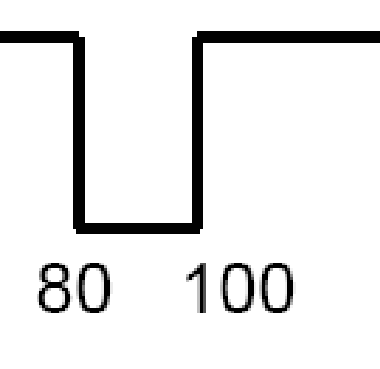

 $Clock = 0;$  #50 Clock = 1;  $#30$  Clock = 0;  $#20$  Clock = 1; end

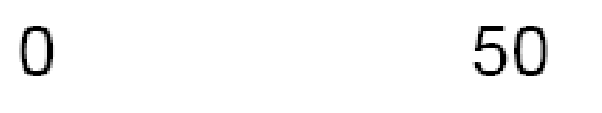

• Example: A sequence of values

### initial begin

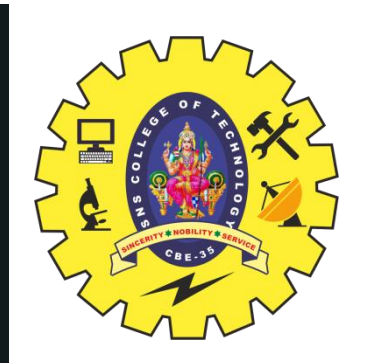

### **TEST BENCH…**

• Repetitive Signals (clock)

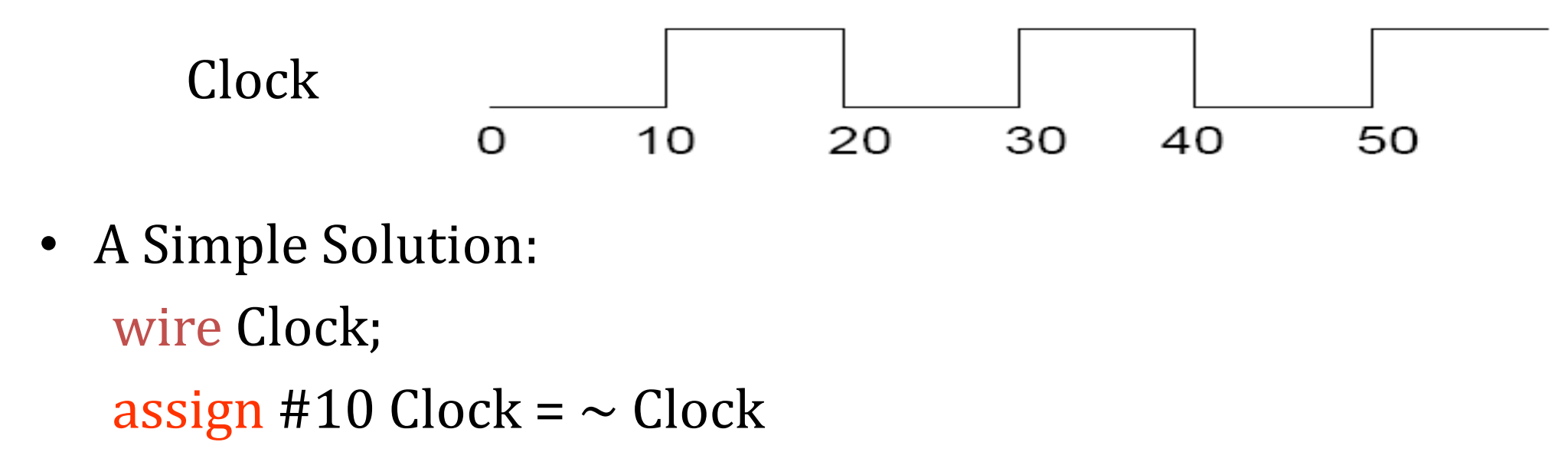

- Caution:
	- Initial value of Clock (*wire* data type) = z

 $-\sim$ z = x and  $\sim$ x = x

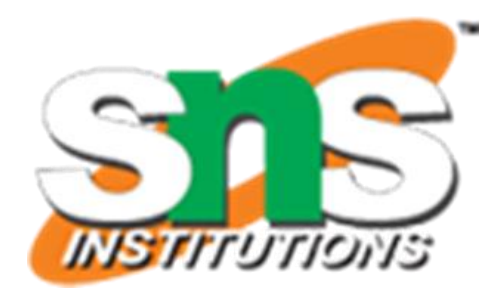

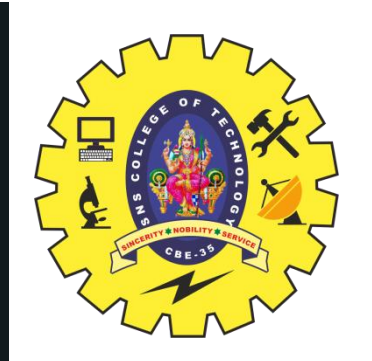

# **TEST BENCH…**

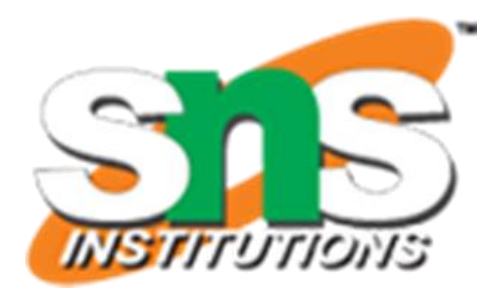

• Initialize the Clock signal initial begin  $Clock = 0;$ end

- Caution: Clock is of data type *wire*, cannot be used in an *initial* statement
- Solution:

reg Clock;

…

initial begin  $Clock = 0;$ end

…

always begin #10 Clock =  $\sim$  Clock; end

forever loop can also be used to generate clock

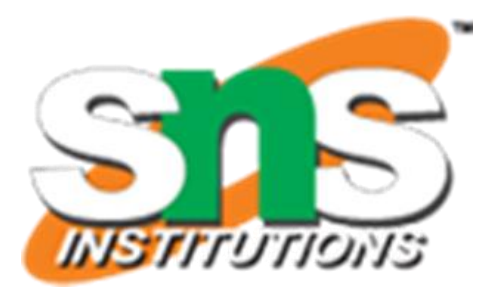

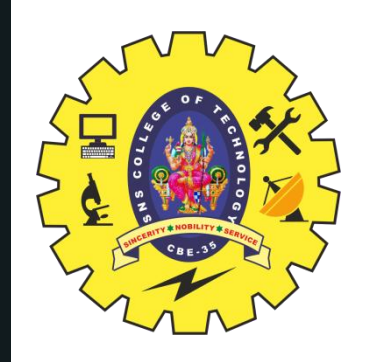

# **VERILOG MODULE EXAMPLE & RTL VS STRUCTURAL**

7 12/19/2022

```
module Full_Adder_Behavioral_Verilog( 
  input X1, X2, Cin, 
  output S, Cout
  ); 
   reg[1:0] temp;
  always @(*)
  begin
 temp = \{1'b0,X1\} + \{1'b0,X2\} + \{1'b0,Cin\}; end
 \text{assign } S = \text{temp}[0]; assign Cout = temp[1];
endmodule
```
8/21 16/06/2020 TEST BENCHES, SIX EXAMPLES/19ECB302-VLSI DESIGN/SWAMYNATHAN.S.M/ECE/SNSCT

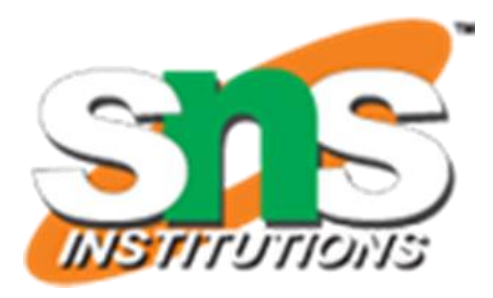

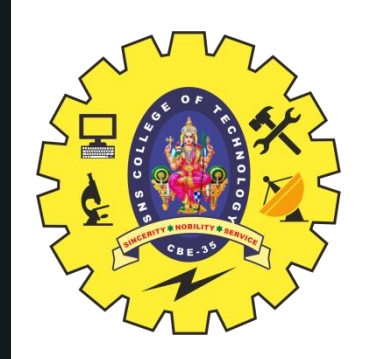

## **TEST BENCH FOR BEHAVIOURAL MODEL EXAMPLE**

8 12/19/2022

**timescale 10**ns/ **10**ps; **module** Testbench\_Behavioral\_adder(); **reg A**,**B**,Cin; **wire S**,Cout; //Verilog code for the structural full adder Full\_Adder\_Behavioral\_Verilog Behavioral\_adder ( .**X1**(**A**), .**X2**(**B**), .Cin(Cin), .**S**(**S**), .Cout(Cout) ); **initial begin**  $A = 0$ ;  $B = 0$ ;  $Cin = 0$ ; **#5; A = 0; B = 0; Cin = 1; #5; A = 0; B = 1; Cin = 0;**   $#5$ ;  $A = 0$ ;  $B = 1$ ;  $Cin = 1$ ; #**5**; **A** = **1**; **B** = **0**; Cin = **0**; #**5**; **A** = **1**; **B** = **0**; Cin = **1**; #**5**; **A** = **1**; **B** = **1**; Cin = **0**; #**5**; **A** = **1**; **B** = **1**; Cin = **1**; #**5**; **end endmodule**

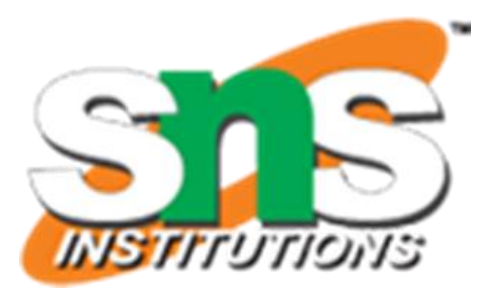

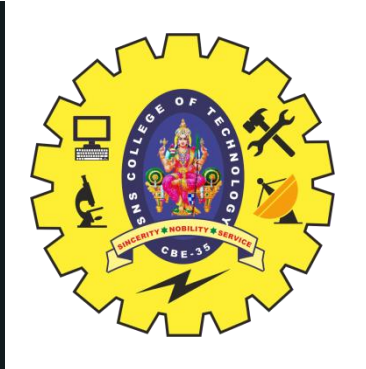

# **EXAMPLE WITH A TEST FIXTURE**

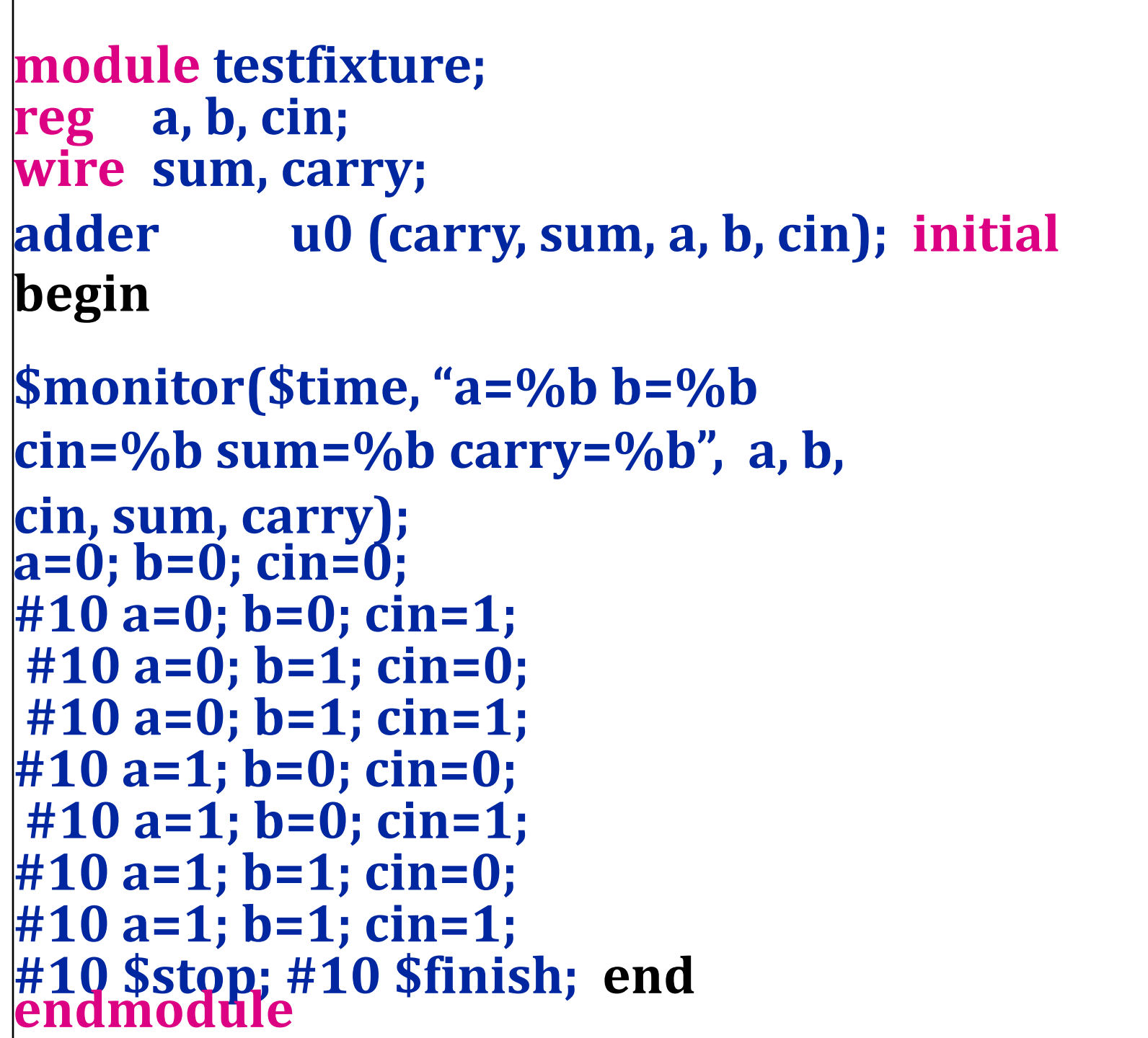

9 12/19/2022

```
module adder (carry, sum, a, b, cin); 
          input a, b, cin; 
Wire w0, w1, w2;
xor u0(sum, a, b, cin);
or u4(carry, w0, w1, w2)
```
**output carry, sum; and u1(w0, a, b); and u2(w1, b, cin); and u3(w2, cin, b); endmodule**

**This will generate some text outputs as 0** 

- **a=0 b=0 c=0 sum=0 carry=0**
- **10 a=0 b=0 c=1 sum=1 carry=0**

**… …**

### **A Full Adder**

10/21 16/06/2020 TEST BENCHES, SIX EXAMPLES/19ECB302-VLSI DESIGN/SWAMYNATHAN.S.M/ECE/SNSCT

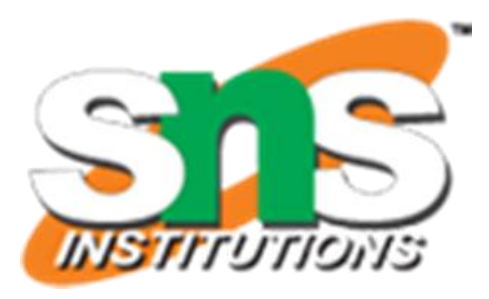

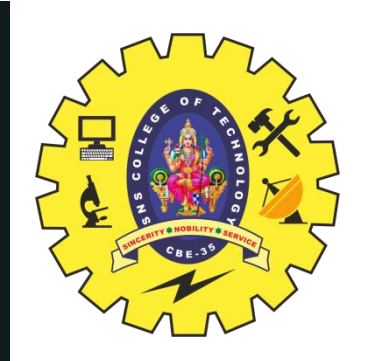

# **TEST BENCH FOR STRUCTURAL MODEL EXAMPLE**

10 12/19/2022

**Module** Full\_Adder\_Structural\_Verilog ( **input X1**, **X2**, Cin, **output S**, Cout ); **wire** a1, a2, a3; **xor** u1(a1,**X1**,**X2**); **and** u2(a2,**X1**,**X2**); **and** u3(a3,a1,Cin); **or** u4(Cout,a2,a3);  **xor** u5(**S**,a1,Cin); **endmodule**

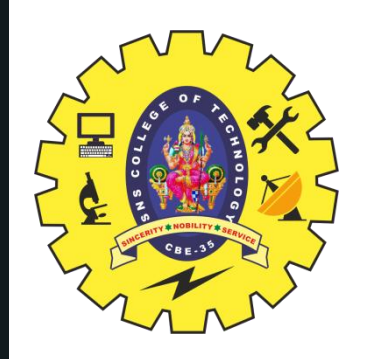

## **TEST BENCH FOR STRUCTURAL MODEL EXAMPLE**

11 12/19/2022

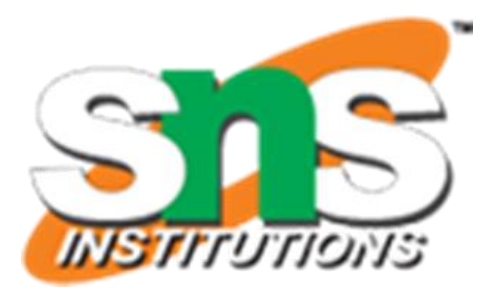

06/2020 **timescale 10**ns/ **10**ps; **module** Testbench\_structural\_adder(); **reg A**,**B**,Cin; **wire S**,Cout; //Verilog code for the structural full adder Full\_Adder\_Structural\_Verilog structural\_adder ( .**X1**(**A**), .**X2**(**B**), .Cin(Cin), .**S**(**S**), .Cout(Cout) ); **initial begin**  $A = 0; B = 0; Cin = 0;$  $#10; A = 0; B = 0; Cin = 1;$ #**10**; **A** = **0**; **B** = **1**; Cin = **0**; #**10**; **A** = **0**; **B** = **1**; Cin = **1**; #**10**; **A** = **1**; **B** = **0**; Cin = **0**; #**10**; **A** = **1**; **B** = **0**; Cin = **1**; #**10**; **A** = **1**; **B** = **1**; Cin = **0**; #**10**; **A** = **1**; **B** = **1**; Cin = **1**; #**10**; **end endmodule**

# **MIXED MODLING STYLE**

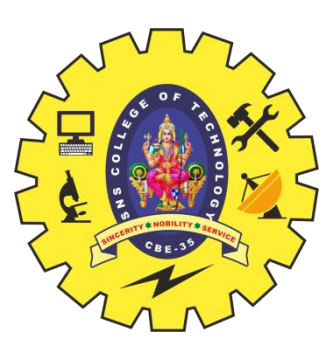

**//mixed-design full adder**  module full\_adder\_mixed (a, b, cin, sum, cout); **//list inputs and outputs** input a, b, cin; output sum, cout; **//define reg and wires**  reg cout; wire a, b, cin; wire sum; wire net1; **//built-in primitive**  xor (net1, a, b); **//behavioral** always @ (a or b or cin) begin  $\text{cout} = \text{cin } \& \text{ (a } ^{\wedge} \text{ b)} | \text{ (a } & \text{b)}$ ; end **//dataflow**  assign sum =  $net1$   $\land$  cin; endmodule

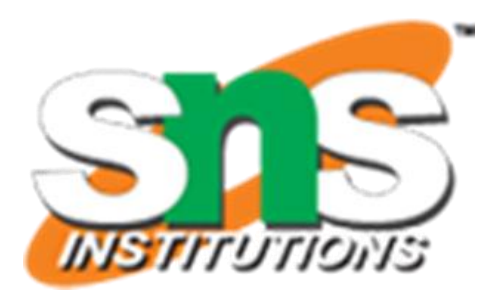

# **MIXED MODLING STYLE-TEST BENCH**

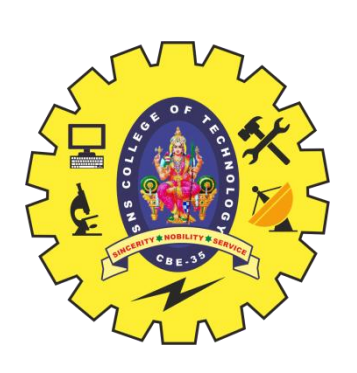

//mixed-design full adder test bench module full\_adder\_mixed\_tb; reg a, b, cin; wire sum, cout; //display variables initial \$monitor ("a b cin = %b %b %b, sum = %b, cout = %b", a, b, cin, sum, cout); //apply input vectors initial begin #0 a = 1'b0; b = 1'b0; cin = 1'b0; #10 a = 1'b0; b = 1'b0; cin = 1'b1;  $\text{#}10 a = 1 \text{ b0}; b = 1 \text{ b1}; \text{cin} = 1 \text{ b0};$ #10 a = 1'b0; b = 1'b1; cin = 1'b1; #10 a = 1'b1; b = 1'b0; cin = 1'b0; #10 a = 1'b1; b = 1'b0; cin = 1'b1; #10 a = 1'b1; b = 1'b1; cin = 1'b0; #10 a = 1'b1; b = 1'b1; cin = 1'b1; #10 \$stop; end  $.a(a),$  $.b(b),$ .cin(cin), .sum(sum), .cout(cout) ); endmodule

### //instantiate the module into the test bench full\_adder\_mixed inst1(

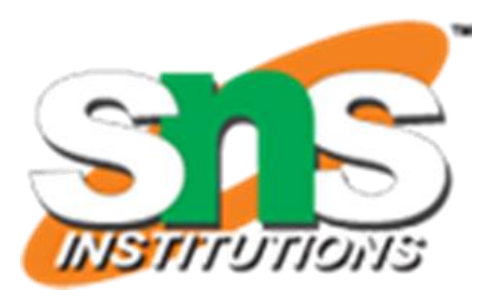

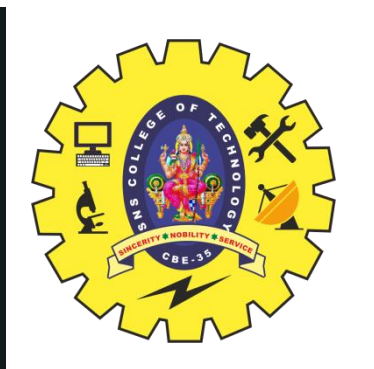

# **ACTIVITY**

# **GROUP DISCUSSION**

TEST BENCHES, SIX EXAMPLES/19ECB302-VLSI DESIGN/SWAMYNATHAN.S.M/ECE/SNSCT 12/19/2022

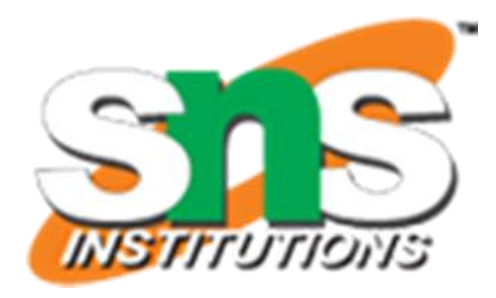

- 3-to 8 decoder with an enable control **module decoder(o,enb\_,sel) ; output [7:0] o ; input enb\_ ; input [2:0] sel ; reg [7:0] o ;** always @ (enb\_ or sel) if(enb\_)  $o = 8$ <sup>b</sup>1111<sub>1111</sub>; else case(sel)  $3'$ b $000$  ; o =  $3'$ b $001$ : o =  $3'$ b $010$  : o =  $3'$ b $011$ :  $0 =$  $3'$ b $100$ : o =  $3'$ b $101$ : o =  $3'$ b110 : o =  $3'$ b $111$  : o =  $default: o =$ 
	- endcase
	- endmodule

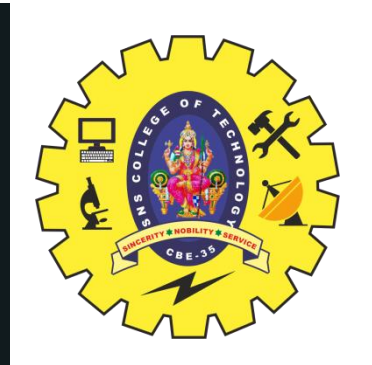

# **SIX EXAMPLES: DECODER**

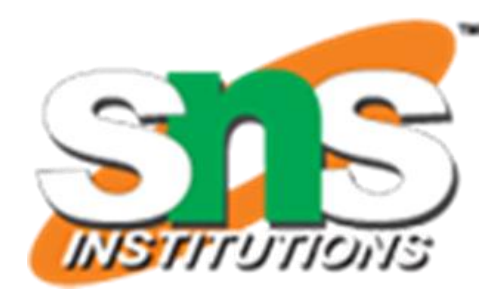

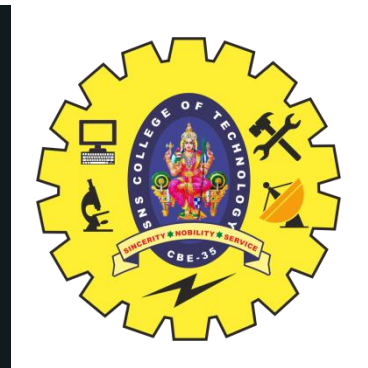

# **PRIORITY ENCODER**

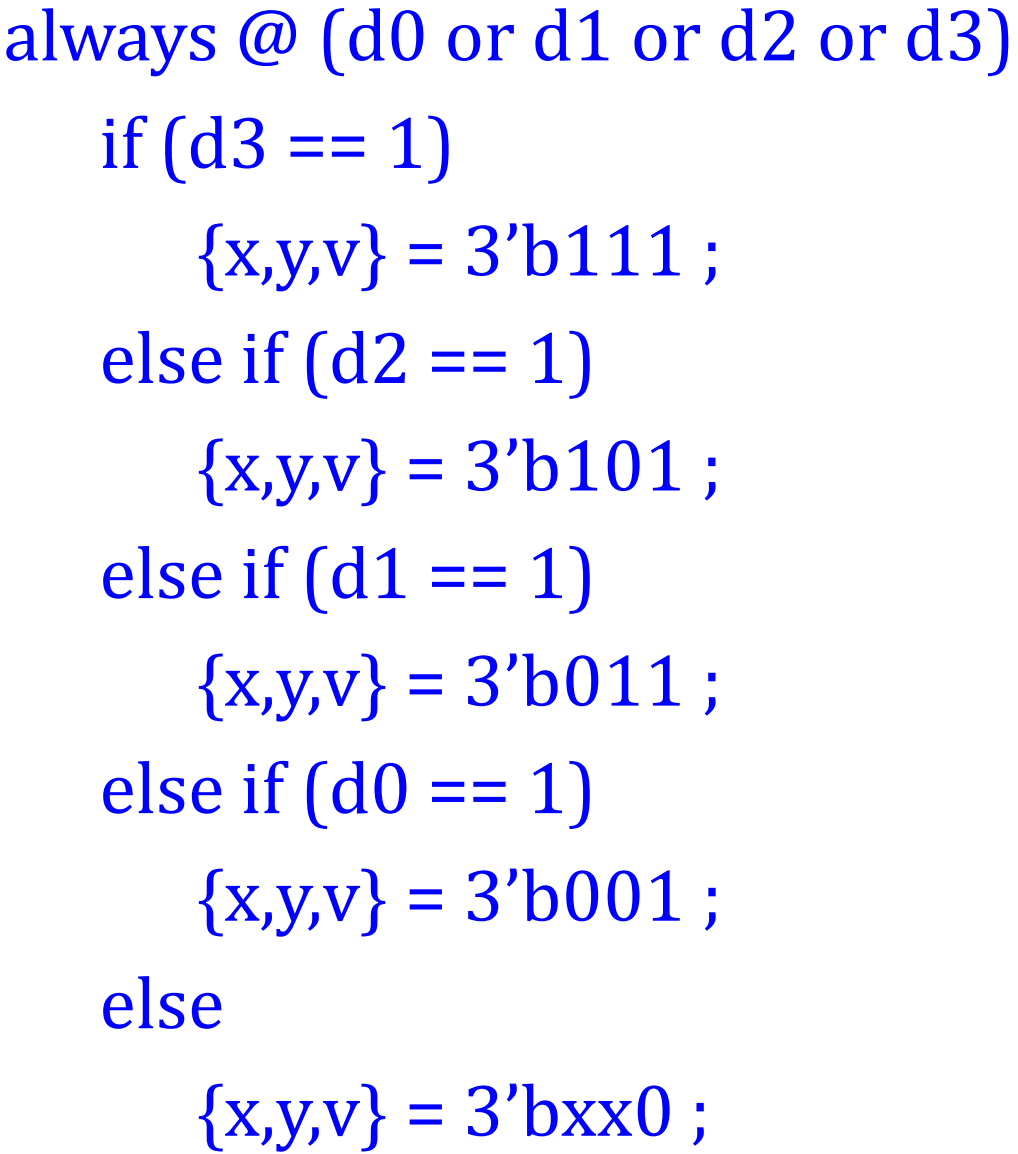

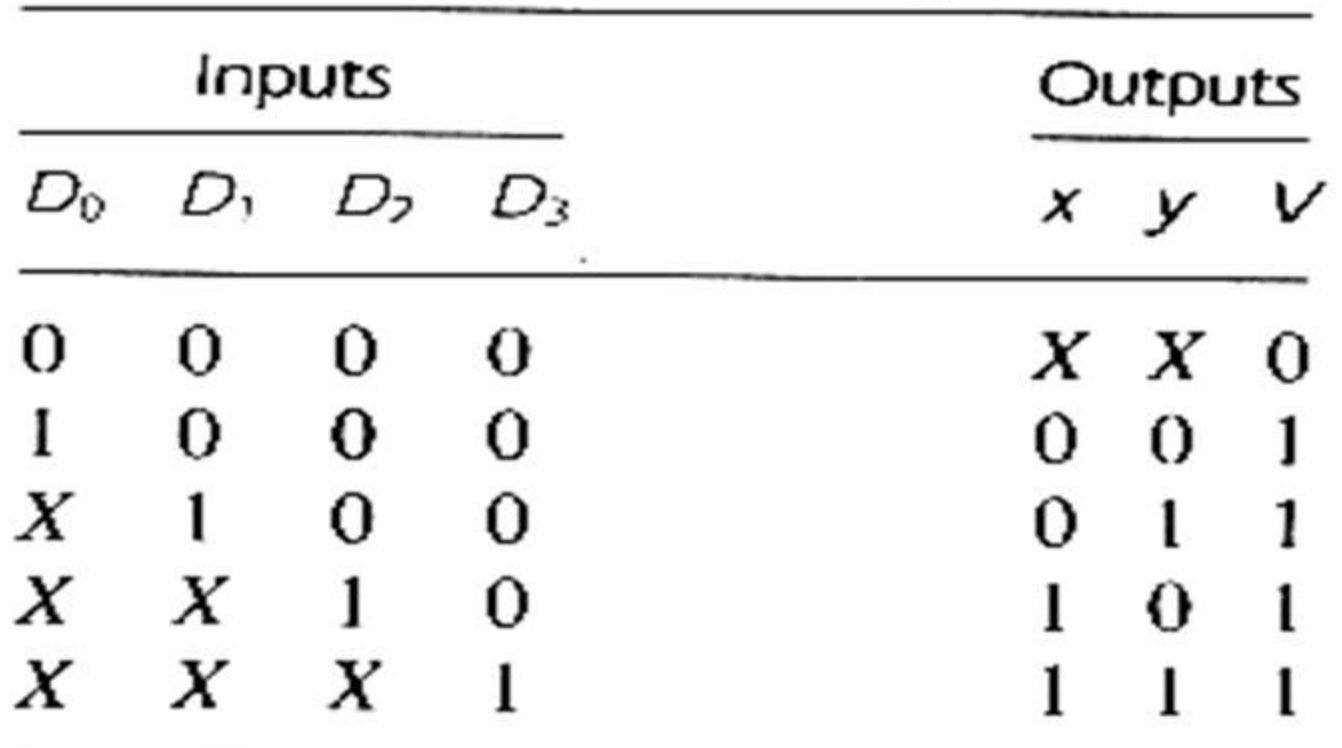

### **Priority encoder truth table**

12/19/2022

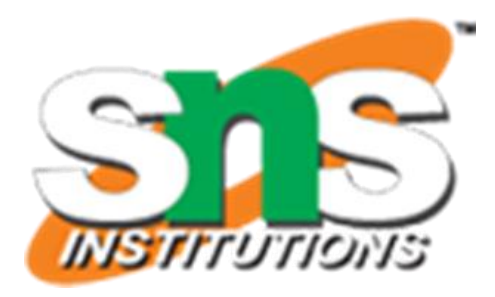

# **full adder based on its logic diagram**

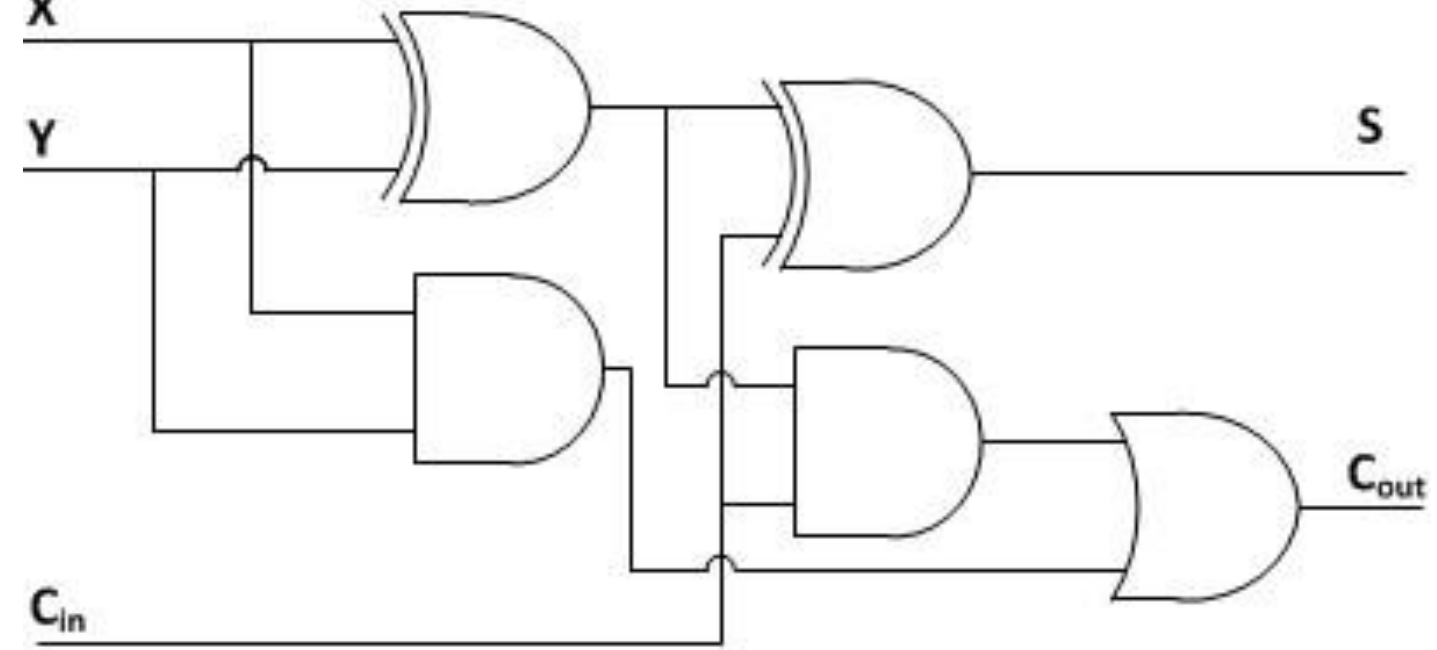

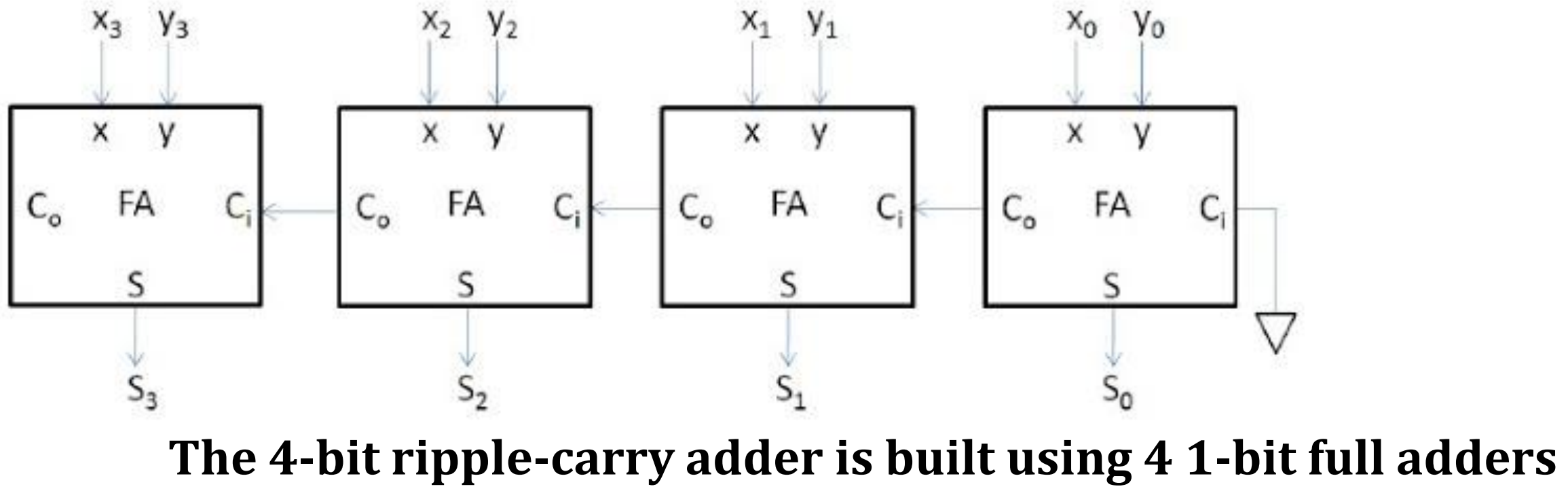

TEST BENCHES, SIX EXAMPLES/19ECB302-VLSI DESIGN/SWAMYNATHAN.S.M/ECE/SNSCT 17/21

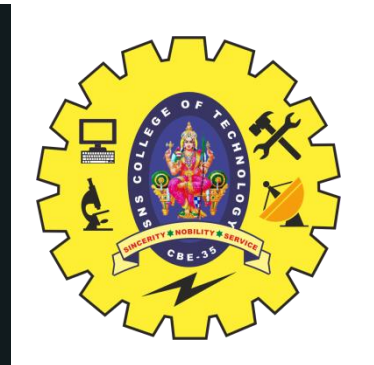

# **FULL ADDER, RIPPLE CARRY ADDER**

12/19/2022

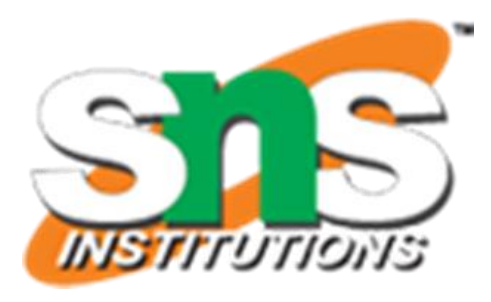

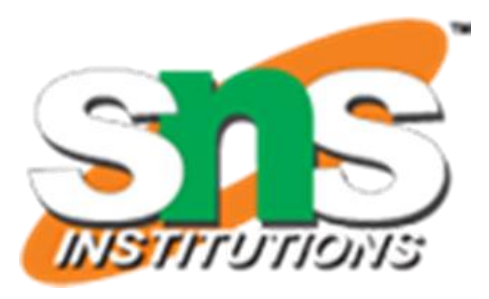

**module** fulladder(**X**, **Y**, Ci, **S**, Co); **input X**, **Y**, Ci; **output S**, Co; **wire** w1,w2,w3; //Structural code for one bit full adder **xor G1**(w1, **X**, **Y**); **xor G2**(**S**, w1, Ci); **and G3**(w2, w1, Ci); **and G4**(w3, **X**, **Y**); **or G5**(Co, w2, w3); **endmodule**

**module** rippe\_adder(**X**, **Y**, **S**, Co); **input** [**3**:**0**] **X**, **Y**;// Two 4-bit inputs **output** [**3**:**0**] **S**; **output** Co; **wire** w1, w2, w3; // instantiating 4 1-bit full adders in Verilog fulladder u1(**X**[**0**], **Y**[**0**], **1'b0**, **S**[**0**], w1); fulladder u2(**X**[**1**], **Y**[**1**], w1, **S**[**1**], w2); fulladder u3(**X**[**2**], **Y**[**2**], w2, **S**[**2**], w3); fulladder u4(**X**[**3**], **Y**[**3**], w3, **S**[**3**], Co); **endmodule**

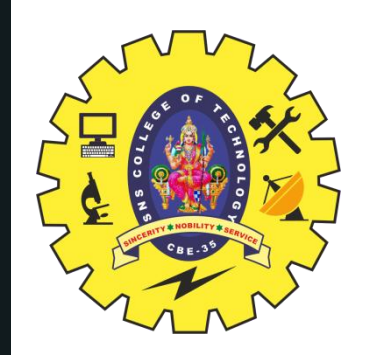

# **VERILOG HDL CODE: 4-BIT RIPPLE-CARRY ADDER USING 4 1-BIT FULL ADDERS**

module comparator(large, equal, less, a, b); output input [3:0] a, b; large, equal, less; assign  $large = (a > b)$ ; assign equal =  $(a == b)$ ; assign  $\text{less} = (a < b);$ 

### **COMPARATOR**

 $\frac{1}{2}$ endmodule Dout <= 1'b0; Din Clock module DFF ( Din, Dout, Clock, Reset ); output Dout; input Din, Clock, Reset; reg Dout; always @( negedge Reset or posedge Clock ) begin if ( !Reset ) Dout  $\leq 1'b0$ ; else Dout  $\leq$  Din; end

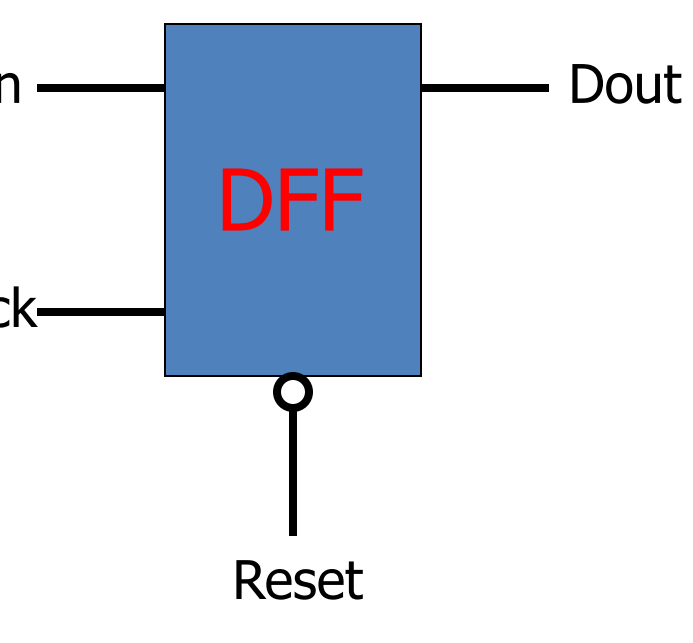

endmodule

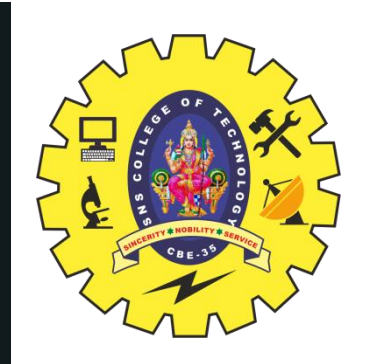

# **VERILOG HDL CODE:COMPARATOR & D FLIPFLOP**

TEST BENCHES, SIX EXAMPLES/19ECB302-VLSI DESIGN/SWAMYNATHAN.S.M/ECE/SNSCT 19/21

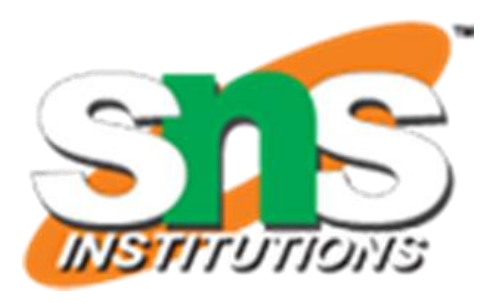

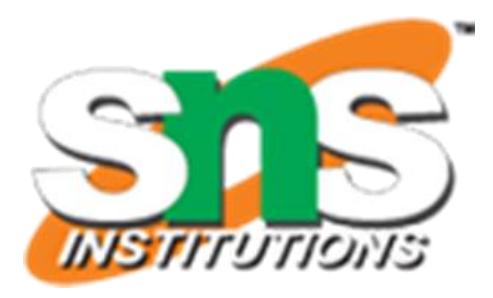

### **ASSESSMENT**

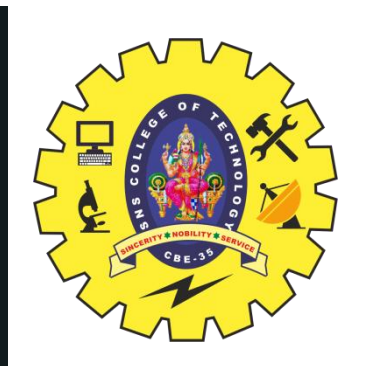

1.Write the test bench for behavioural model example 2. Write the Verilog HDL Code for : DECODER, PRIORITY ENCODER 3. Write the Verilog HDL Code for FULL ADDER, RIPPLE CARRY ADDER 4. Write the Verilog HDL Code for COMPARATOR AND D FLIP FLOP.

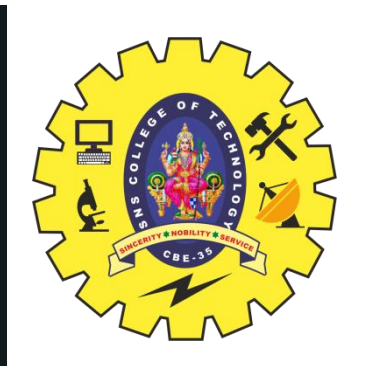

# **SUMMARY & THANK YOU**

TEST BENCHES, SIX EXAMPLES/19ECB302-VLSI DESIGN/SWAMYNATHAN.S.M/ECE/SNSCT 21/21

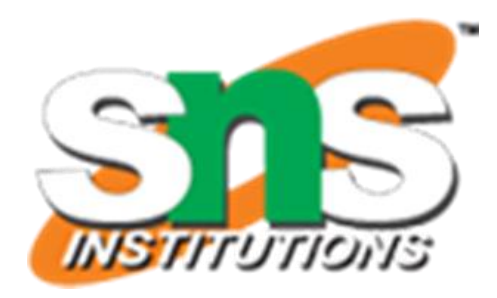